- 13 ISBN 9787121039317
- 10 ISBN 7121039311

出版时间:2007-4

页数:268

版权说明:本站所提供下载的PDF图书仅提供预览和简介以及在线试读,请支持正版图书。

## www.tushu000.com

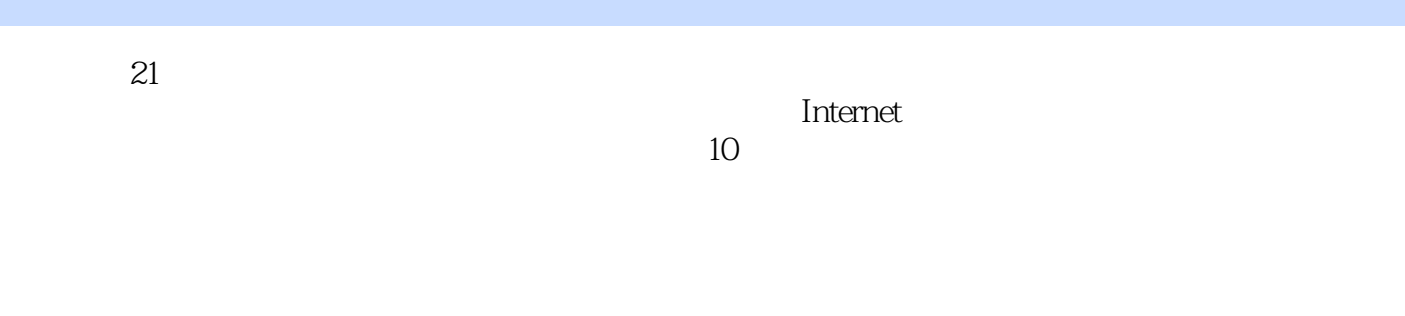

ppt is a strongly property of the transfer that the strongly property  $\mathbb{R}$  and  $\mathbb{R}$  are the strongly property of the strongly property of the strongly property of the strongly property of the strongly property of t

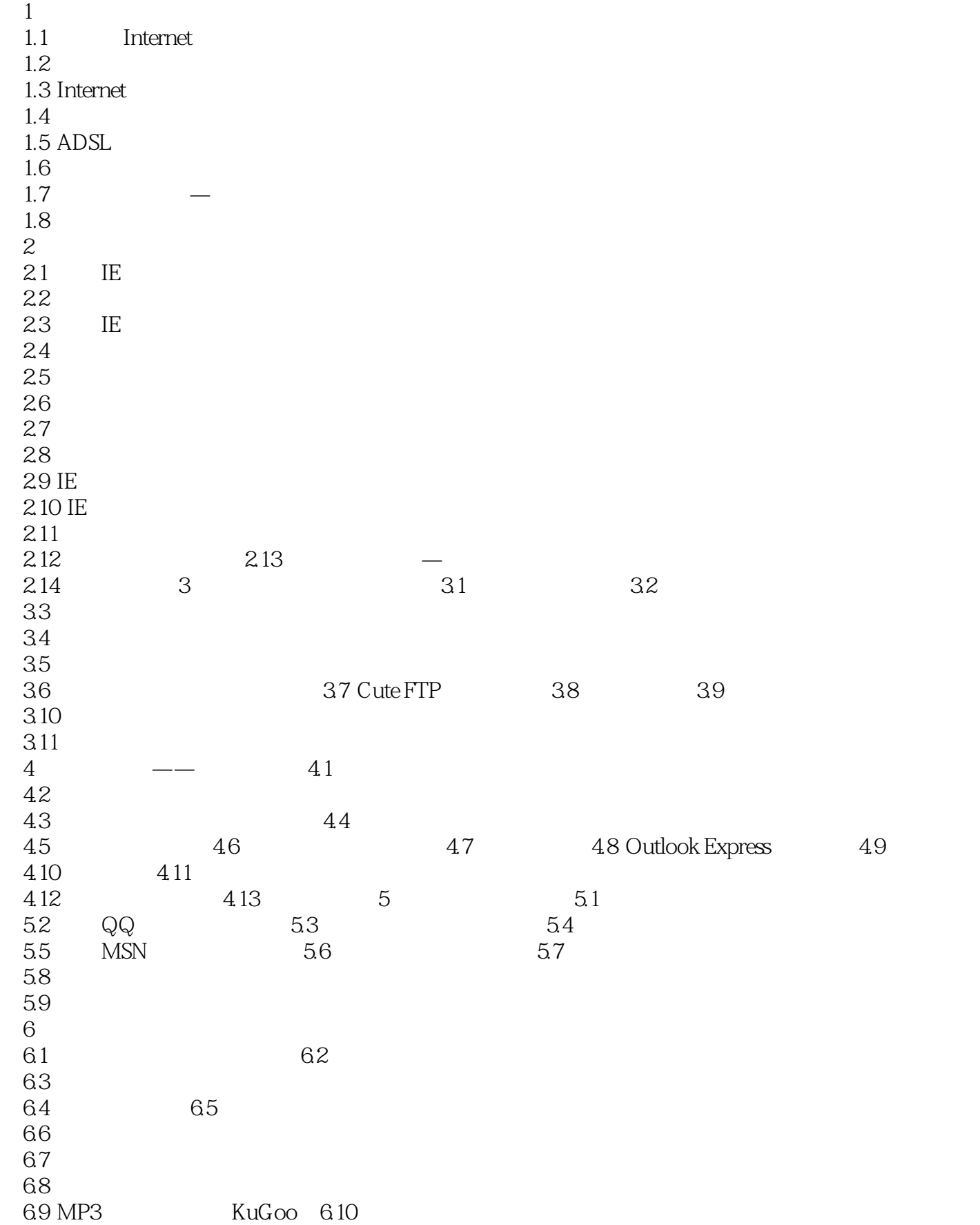

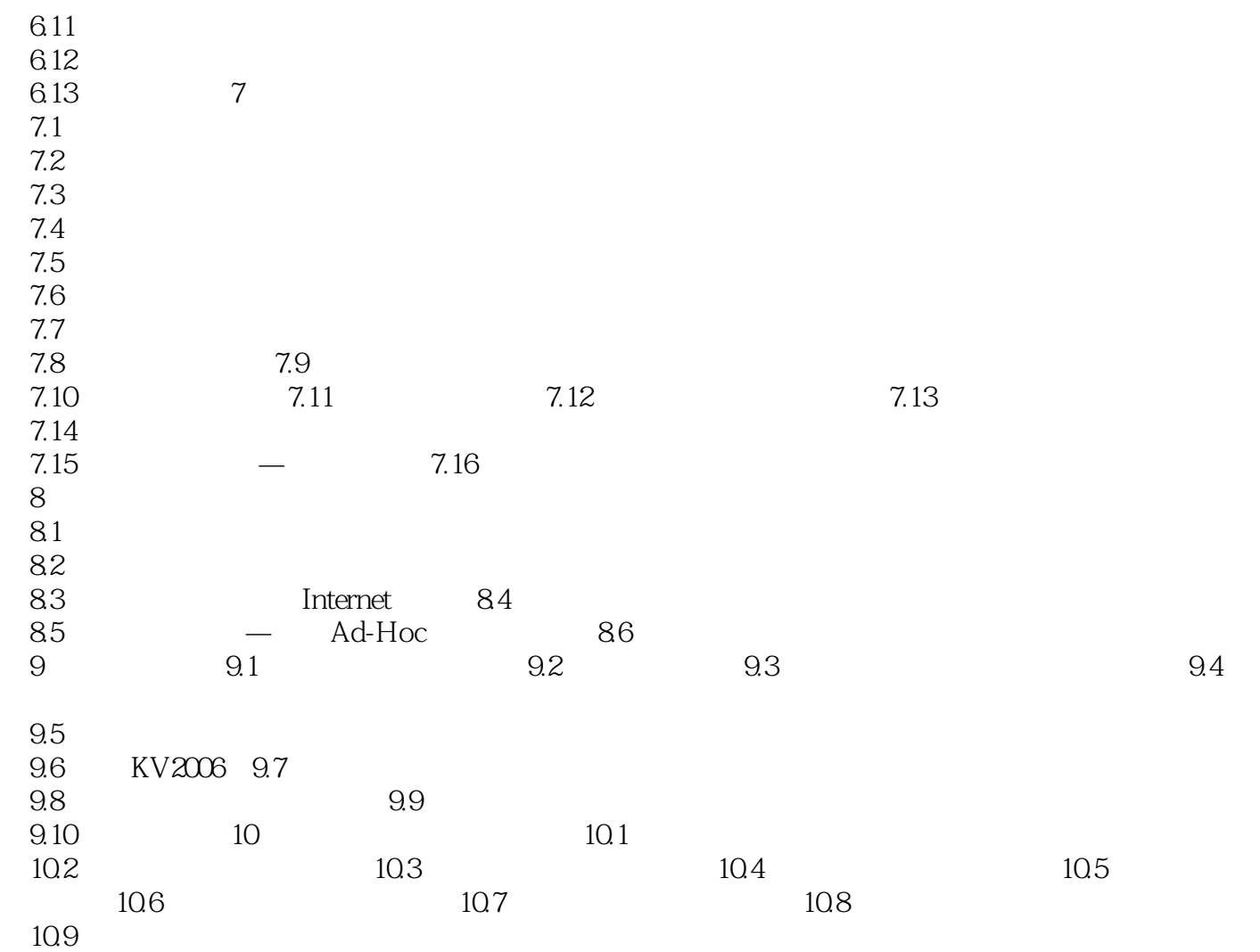

本站所提供下载的PDF图书仅提供预览和简介,请支持正版图书。

:www.tushu000.com